## WW

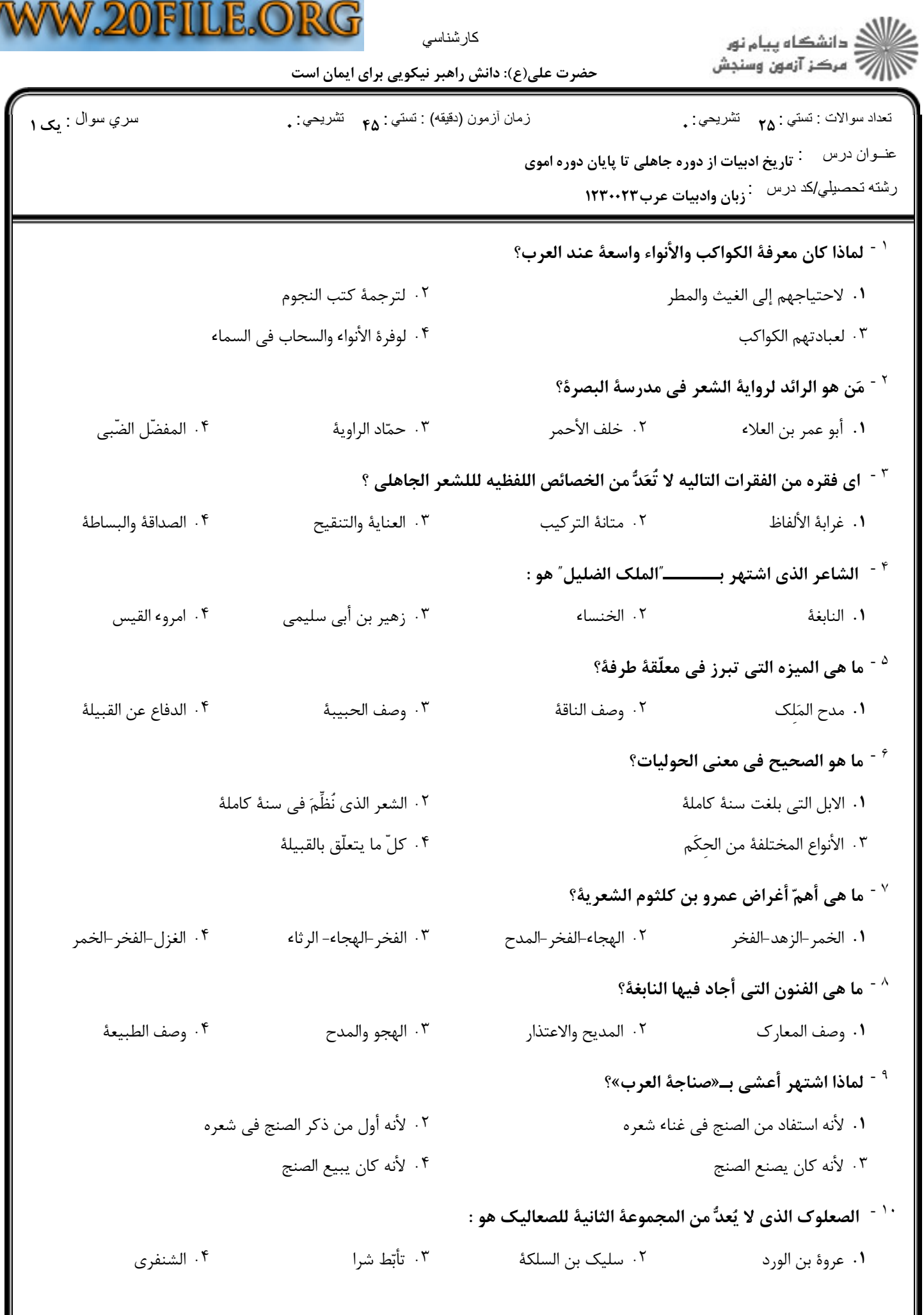

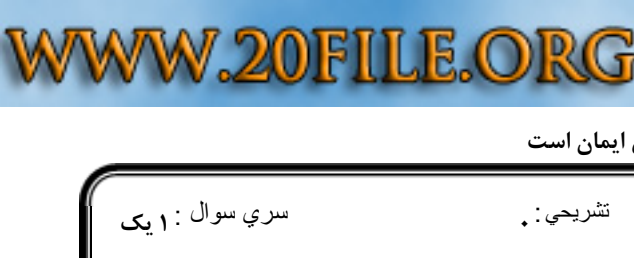

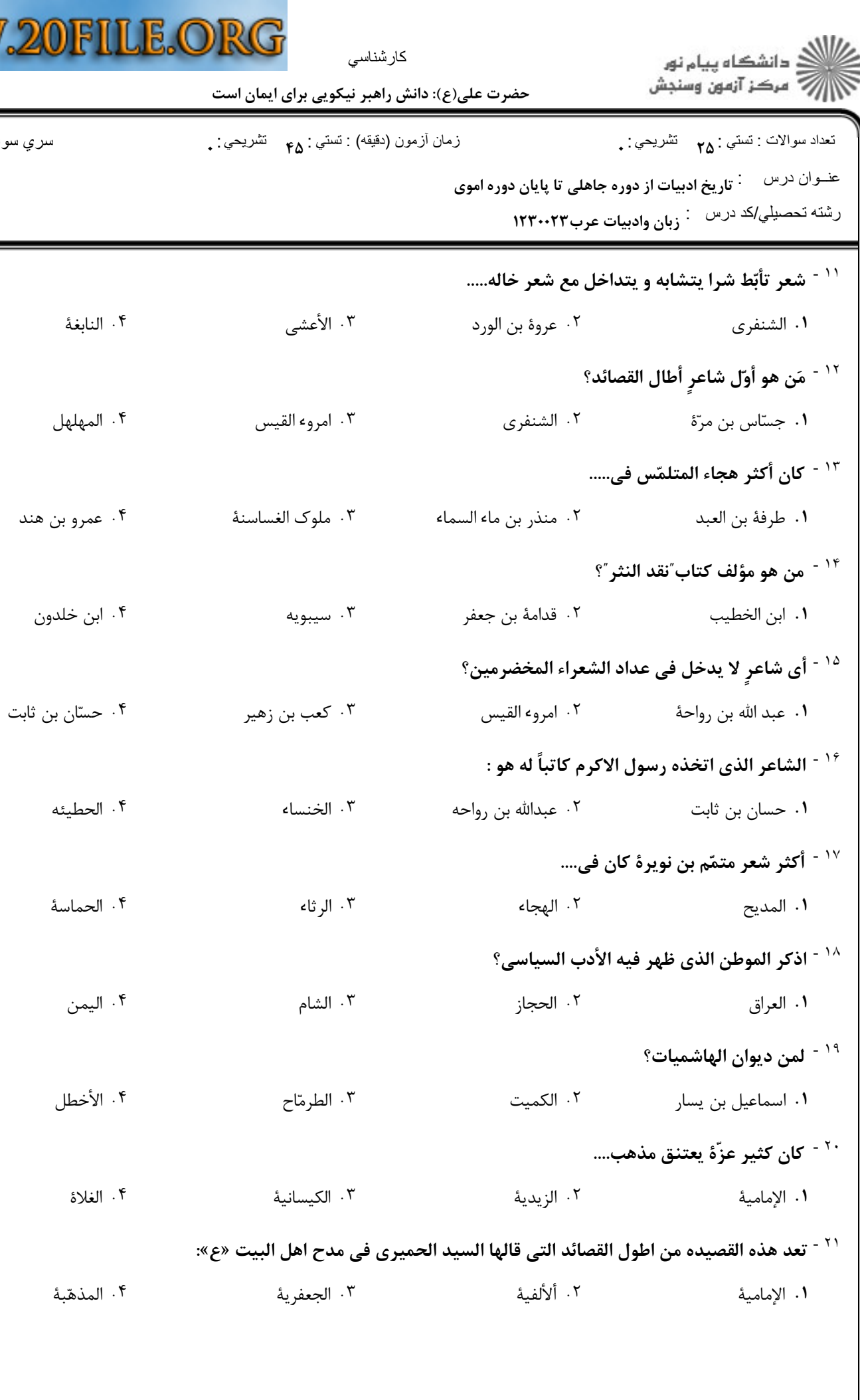

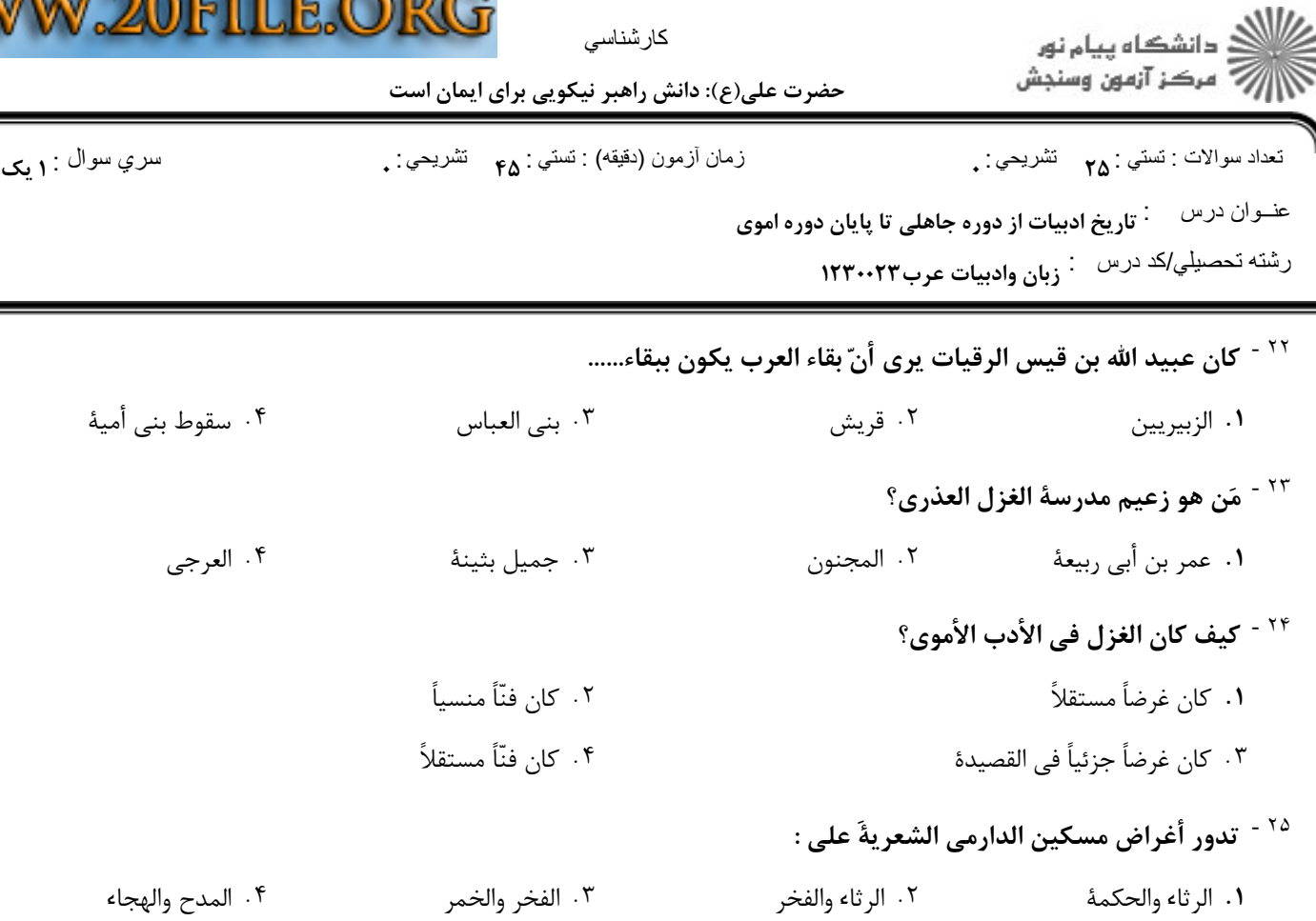